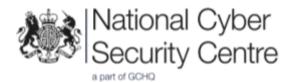

# Indicators of Compromise for Malware used by APT28

4 October 2018

© Crown Copyright 2018

#### Introduction

Advanced Persistent Threat group, APT28 (also known as Fancy Bear, Pawn Storm, the Sednit Gang and Sofacy), is a highly skilled threat actor, best known for its disruptive cyber activity against the US Democratic National Committee (DNC) and the French channel TV5 Monde.

According to publicly available information, APT28 has previously used tools including X-Tunnel, X-Agent and CompuTrace to penetrate target networks. These tools can be used to hook into system drivers and access local passwords and the LDAP server. Reported capabilities include monitoring keystrokes and mouse movements, accessing webcams and USB drives, searching and replacing local files and maintaining a persistent connection.

The signatures and Indicators of Compromise (IoCs) included in this advisory will assist in detecting APT28 malware. Network based signatures alone will not guarantee successful identification of APT28 in a network. Many of the communication modules used by the actor are wrapped in protocols such as SSL/TLS, with the intention of evading content-based signatures.

Please use the indicators in this NCSC advisory to check for the presence of this malware on your platforms and networks.

# **Detecting known ATP28 tools**

#### **X-AGENT**

X-AGENT (Also known as CHOPSTICK) is a second-stage modular remote access trojan (RAT). It can run on Windows, iOS and Unix-based operating systems.

Functions of X-AGENT include key logging and file extraction. It is often used after first stage malware such as CORESHELL or GAMEFISH. X-AGENT is likely to be used in conjunction with XTUNNEL and CompuTrace/Lojack. Recent versions of X-AGENT use SSL/TLS to encrypt the communications.

# **Indicators of Compromise (IoCs)**

The following IP addresses and domains have been used for X-AGENT Command and Control (C2) servers, to communicate with victims:

| IP Address      | Domain                  |
|-----------------|-------------------------|
| 139.5.177.205   | malaytravelgroup.com    |
| 80.255.6.15     | worldimagebucket.com    |
| 89.34.111.107   | fundseats.com           |
| 86.106.131.229  | globaltechengineers.org |
| 139.5.177.206   |                         |
| 185.181.102.203 | beststreammusic.com     |
| 185.181.102.204 | thepiratecinemaclub.org |
| 169.239.129.31  | coindmarket.com         |

| creekcounty.net           |
|---------------------------|
|                           |
| virtsvc.com               |
|                           |
| moderntips.org            |
| daysheduler.org           |
| escochart.com             |
| loungecinemaclub.com      |
| genericnetworkaddress.com |
| bulgariatripholidays.com  |
| georgia-travel.org        |
| bbcweather.org            |
| politicweekend.com        |
| truefashionnews.com       |
| protonhardstorage.com     |
| moldtravelgroup.com       |
| iboxmit.com               |
| brownvelocity.org         |
| pointtk.com               |
| narrowpass.net            |
| powernoderesources.com    |
|                           |
| topcinemaclub.com         |
| fundseats.com             |
|                           |

#### **Snort Rules**

The following snort rules can be used to detect X-Agent communications between Command and Control (C2) servers and victims:

```
alert tcp $HOME_NET any -> $EXTERNAL_NET any (flow:
    established,from_client; msg: "XAgent Beacon"; content:
    "HTTP/1.1|0d 0a|Accept|3a|
    text/html,application/xhtml+xml,application/xml|3b|q=0.9,*";
!"Host|3a| yandex.ru";; pcre: "/^(?:GET|POST)
    \/(?:watch|search|find|results|open|search|close)\/\?(?:text=|from =|aq=|ai=|ags=|oe=|btnG=|oprnd=|utm=|channel=|itwm=)/";)
```

```
alert tcp $HOME_NET any -> $EXTERNAL_NET any (flow:
    established,from_client; msg:: "XAgent itwm beacon v1"; content:
    "/?itwm"; fast_pattern; pcre: "/itwm=[A-Za-z0-9\-\_]{29,35}/";)
```

```
alert tcp $HOME_NET any -> $EXTERNAL_NET any (flow:
    established,from_client; msg:: "XAgent itwm beacon v2"; content:
    "&itwm"; fast_pattern; pcre: "/&itwm=[A-Za-z0-9\-\_]{29,35}/";)
```

#### Hashes

The following are SHA-1 hashes of X-Agent files used by APT28:

| Filename       | Hash                                     |
|----------------|------------------------------------------|
| chost.exe      | 46e2957e699fae6de1a212dd98ba4e2bb969497d |
| msoutlook.dll  | c53930772beb2779d932655d6c3de5548810af3d |
| Samp_(16).file | fa695e88c87843ca0ba9fc04b176899ff90e9ac5 |
| outlook.dll    | 046a8adc2ef0f68107e96babc59f41b6f0a57803 |

## CompuTrace

CompuTrace/Lojack is a legitimate piece of software, which can track and assist in the recovery of lost or stolen laptops as well as remotely locking and deleting files.

APT28 have modified this software. Exploitation of this software enables persistence on the victim's operating system, as well as the ability to modify the system memory and retrieve additional modules through the installed modified CompuTrace/Lojack agent.

# **Indicators of Compromise (IoCs)**

The following IP addresses have been used as Command and Control (C2) servers for APT28 LoJack communications:

| IP Address      |
|-----------------|
| 185.86.151.2    |
| 46.21.147.76    |
| 46.21.147.71    |
| 162.208.10.66   |
| 185.86.151.104  |
| 185.86.149.116  |
| 86.106.131.54   |
| 185.181.102.201 |
| 179.43.158.20   |
| 85.204.124.77   |
| 185.86.148.184  |
| 185.183.107.40  |
| 185.94.191.65   |
| 94.177.12.150   |
| 54.37.104.106   |
| 93.113.131.103  |
| 169.239.129.121 |
| 169.239.128.133 |

#### **Snort Rules**

The following snort rule can be used to detect CompuTrace communications from victims:

**Please note:** The Snort rule provided may detect false positives due to CompuTrace/Lojack being legitimate software. The NCSC highly recommend

network administrators assess their environment for the presence of CompuTrace/Lojack and adjust the signatures accordingly to exclude the legitimate use of CompuTrace.

```
alert tcp any any <> any any (flow: established; msg: "APT28 -
CompuTrace_Beacon_UserAgent"; content: "|0d0a|TagId|3a| ";
fast_pattern; content: "POST / "; content:!"namequery.com";
content:!"Host: 209.53.113."; content:!"dnssearch.org";
content:!"Cookie:"; content:!"fnbcorporate.co.za";
content:!"207.6.98."; pcre: "/Mozilla\/[0-9]{1,2}.[0-9]{1,2}\
\(compatible\; MSIE [0-9]{1,2}.[0-9]{1,2}\;\)\x0d\x0a/";)
```

#### **Hashes**

The following is a SHA-1 hash of a CompuTrace file used by APT28:

| Filename                     | Hash                                    |
|------------------------------|-----------------------------------------|
| dcbfd12321fa7c4fa9a72486ced5 | d70db6a6d660aae58ccfc688a2890391fd873bf |
| 78fdc00dcee79e6d95aa481791f  | b                                       |
| 044a55dll                    |                                         |

#### **XTUNNEL**

X-TUNNEL (XTUNNEL) is a network tunnelling tool that is used for network traversal and pivoting. It provides a secure tunnel to an external command and control server, through which the actors can operate using a variety of standard networking tools and protocols to connect to internal services.

# **Indicators of Compromise (IoCs)**

The following IP addresses and domains have been used for XTUNNEL communications

| IP Address     | Domain              |
|----------------|---------------------|
| 23.163.0.59    | picturecrawling.com |
| 86.105.1.123   |                     |
| 185.86.149.218 |                     |
| 185.145.128.80 |                     |
| 89.37.226.106  |                     |
| 94.177.12.238  |                     |

#### **Hashes**

The following are MD5 hashes of XTUNNEL files:

| Filename    | Hash                             |
|-------------|----------------------------------|
| gpu.dll     | 8dbe37dfb0d498f96fb7f1e09e9e5c8f |
| Incstnt.exe | 5086989639aed17227b8d6b041ef3163 |

#### **ZEBROCY**

ZEBROCY is a tool used by APT28, which has been observed since late 2015. The communications module used by ZEBROCY transmits using HTTP. The implant has key logging and file exfiltration functionality and utilises a file collection capability that identifies files with particular extensions.

The primary deployment mechanism for ZEBROCY has been spear-phishing emails, in which the payload runs systeminfo, tasklist and also takes a screenshot.

## Indicators of Compromise (IoCs)

The following IP addresses have been used for ZEBROCY victim communications:

| IP Address      |
|-----------------|
| 176.223.111.243 |
| 172.104.21.26   |
| 188.241.68.118  |
| 89.45.67.153    |
| 185.25.50.93    |
| 45.124.132.127  |

#### **Snort Rules**

The following snort rule can be used to detect a string present in ZEBROCY victim communications:

```
alert tcp $HOME_NET any -> $EXTERNAL_NET any (flow:
    established,from_client; msg: "APT28 - Web/request -FILE- content-
type"; content: "-FILE-"; pcre: "/[A-Z0-9\-]{16}-FILE-
[^\r\n]+.tmp/"
```

#### **Hashes**

The following are SHA-1 hashes of ZEBROCY files:

| Filename                | Hash                                     |
|-------------------------|------------------------------------------|
| codexgigas_913ac13ff24  | 913ac13ff245baeff843a99dc2cbc1ff5f8c025c |
| 5baeff843a99dc2cbc1ff5f |                                          |
| 8c025c                  |                                          |
| codexgigas_b758c7775d   | b758c7775d9bcdc0473fc2e738b32f05b464b175 |
| 9bcdc0473fc2e738b32f0   |                                          |
| 5b464b175               |                                          |

### **Mitigation**

Follow the high-level security mitigations detailed in the NCSC mitigating malware guidance (<a href="https://www.ncsc.gov.uk/guidance/mitigating-malware">https://www.ncsc.gov.uk/guidance/mitigating-malware</a>) and in the Preventing Lateral Movement guidance (<a href="https://www.ncsc.gov.uk/guidance/preventing-lateral-movement">https://www.ncsc.gov.uk/guidance/preventing-lateral-movement</a>).

For additional mitigations for Windows 10 **follow the NCSC Windows 10 EUD guidance**: <a href="https://www.ncsc.gov.uk/guidance/eud-security-guidance-windows-10-1703">https://www.ncsc.gov.uk/guidance/eud-security-guidance-windows-10-1703</a>. This guidance details how to configure AppLocker to help prevent malicious applications from running on end user devices.

**Deploy SysMon.** Microsoft SysInternals Tool SysMon, is able to monitor and log system activity to the Windows Event Log. It can provide information about process creations, network connections, and changes to file creation time.

By collecting the events it generates using Windows Event Collection or SIEM agents, and subsequently analysing them, Network Defenders and System Administrators can identify malicious or anomalous activity and understand how intruders and malware operate on their networks.

To help reduce the risk of PowerShell being used as an attack vector on the network, these two pieces of guidance will help:

- <a href="https://www.iad.gov/iad/library/ia-guidance/security-tips/powershell-security-risks-and-defenses.cfm">https://www.iad.gov/iad/library/ia-guidance/security-tips/powershell-security-risks-and-defenses.cfm</a>
- https://www.asd.gov.au/publications/protect/securing-powershell.htm

#### Manage macros carefully:

- Disable Office macros except in the specific apps where they are required
- Only enable macros for users that need them day-to-day
- Ensure these users understand how harmful macros can be, and treat macros from untrusted sources with extreme caution
- Use a recent and fully patched version of Office.
- The underlying platform should, ideally, be configured in line with the NCSC's EUD Security Guidance. See NCSC Guidance: https://www.ncsc.gov.uk/guidance/end-user-device-security and

https://www.ncsc.gov.uk/guidance/macro-security-microsoft-office

**Layer phishing defences.** Detect and quarantine as many malicious email attachments and as much spam as possible, before they reach your end users. Multiple layers of defence will greatly cut the chances of a compromise.

 Treat people as your first line of defence. Tell staff how to report suspected phishing emails, and ensure they feel confident to do so. Investigate their reports

| promptly and thoroughly. Never punish users for clicking phishing links or opening attachments.                                                                                                    |
|----------------------------------------------------------------------------------------------------|
| See NCSC Guidance: <a href="https://www.ncsc.gov.uk/phishing">https://www.ncsc.gov.uk/phishing</a>                                                                                                    |
| Consider implementing a Security Information and Event Management (SIEM) solution to centrally collate logs from SysMon and Windows Event Logs.                                                                                                    |
| <b>Set up a security monitoring capability</b> so you are collecting the data that will be needed to analyse network intrusions. See NCSC Guidance: <a href="https://www.ncsc.gov.uk/guidance/introduction-logging-security-purposes">https://www.ncsc.gov.uk/guidance/introduction-logging-security-purposes</a> |
|                                                                                                    |
|                                                                                                    |
|                                                                                                    |
|                                                                                                    |
|                                                                                                    |
|                                                                                                    |
|                                                                                                    |
|                                                                                                    |
|                                                                                                    |